# **10 Integralrechnung für Funktionen mit mehreren Variablen**

 $f(x)dx$  $\int_a^b f(x) dx$  gewöhnliches Integral einer Funktion von einer unabhängigen Variablen

Jetzt Integration einer Funktion von

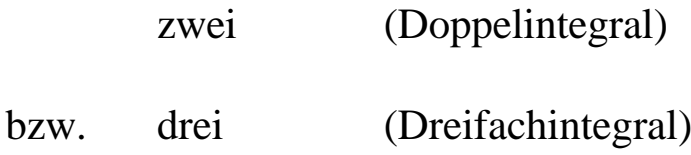

Variablen.

*a*

Anwendung bei der Berechnung von

- Flächeninhalt

- Schwerpunkt einer Fläche
- Flächenträgheitsmomente
- Volumen und Masse eines Körpers
- Schwerpunkt eines Körpers
- Massenträgheitsmomente

### **10.1 Doppelintegral unter Verwendung kartesischer Koordinaten**

Ziel: Volumen des Zylinders (besteht aus: Säulen in *y*-Richtung = Schichten Schichten in *x*-Richtung = Zylinder)

Wir betrachten eine im Zylinder liegende

Volumenschicht (Scheibe)

der Breite *dx*. Sie entsteht, wenn in der *y*-Richtung Säule an Säule gereiht wird bis man an die beiden Randkurven

 $y_u = f_u(x)$  bzw.  $y_o = f_o(x)$ 

des Bereiches (*A*) stößt.

1. Schritt

Das Volumen  $dV_{\text{Scheibe}}$  dieser Scheibe erhalten wir dann durch Summation aller in der Volumenschicht gelegenen Säulenvolumina, d.h. durch

Integration

von

$$
dV = f(x, y) \, dy \, dx
$$

in der <u>y-Richtun</u>g zwischen der unteren Grenze  $y_u = f_u(x)$  und der oberen Grenze  $y_o = f_o(x)$ .

$$
dV_{\text{Scheibe}} = \int_{y_u = f_u(x)}^{y_o = f_p(x)} dV = \int_{f_u(x)}^{f_o(x)} f(x, y) \, dy \, dx
$$

#### Integrationsschritt:

Bei der Integration von  $f(x, y)$  nach *y* wird die Variable *x* als eine Art Konstante betrachtet. Mit anderen Worten:

Die Funktion *f* (*x*,*y*) wird während der Integration als eine nur von *y* abhängige Funktion angesehen.

Es handelt sich somit um eine gewöhnliche Integration nach der Variablen *y*.

Neu dabei ist, daß die Integrationsgrenzen keine Konstanten (Zahlen) mehr sind sondern nach von der Variablen *x* abhängige Funktionen darstellen, die aber wie Zahlen in die ermittelte Stammfunktion eingesetzt werden.

Das Ergebnis dieser sog. inneren Integration (Integration nach der Variablen *y*) ist eine noch vom "Parameter" *x* (Variable) abhängige Funktion.

2. Schritt

Nun setzen wir

Volumenschicht an Volumenschicht

in Richtung *x* bis der Zylinder vollständig ausgefüllt ist.

Mit anderen Worten:

Wir summieren, d.h. integrieren in der *x*-Richtung über alle zwischen den Grenzen  $x = a$  und  $x = b$  liegenden Scheiben.

Für das Zylindervolumen erhalten wir:

$$
V = \int_{x=a}^{x=b} dV_{\text{Scheibe}} = \int_{x=a}^{b} \left( \int_{y=f_u(x)}^{f_o(x)} f(x, y) \, dy \right) dx = \iint_{(dA)} f(x, y) \, dA
$$

Zuerst wird die innere Integration nach der Variablen *y* ausgeführt. Es wird also von innen nach außen integriert.

Die Reihenfolge der Integration ist eindeutig durch die Reihenfolge der Differentiale im Doppelintegral festgelegt. Sie ist nur dann vertauschbar, wenn sämtliche Integrationsgrenzen konstant sind.

1) 
$$
\int_{x=0}^{1} \int_{y=0}^{p} x \cdot \cos(2y) dy dx
$$

Innere Integration nach *y*:

$$
\int_{y=0}^{p} x \cdot \cos(2y) \, dy = x \cdot \int_{y=0}^{p} \cos(2y) \, dy = x \cdot \left[ \frac{1}{2} \cdot \sin(2y) \right]_{y=0}^{p} = x \cdot \left( \frac{1}{2} \cdot \sin \frac{p}{2} - \frac{1}{2} \cdot \sin 0 \right) = x \cdot \left( \frac{1}{2} \cdot 1 - \frac{1}{2} \cdot 0 \right) = \frac{1}{2} \cdot x
$$

Äußere Integration nach *x*:

$$
\int_{0}^{1} \frac{1}{2} \cdot x \, dx = \frac{1}{2} \cdot \int_{0}^{1} x \, dx = \frac{1}{2} \cdot \left[ \frac{1}{2} \cdot x^{2} \right]_{0}^{1} = \frac{1}{2} \cdot \left( \frac{1}{2} \cdot 1^{2} - \frac{1}{2} \cdot 0^{2} \right) = \frac{1}{4}
$$

Ergebnis: 
$$
\int_{x=0}^{1} \int_{y=0}^{p} x \cdot \cos(2y) dy dx = \frac{1}{4}
$$

Da das Doppelintegral konstante Integrationskonstanten hat, darf die Reihenfolge der Integrationsschritte vertauscht werden. Wir integrieren jetzt in der umgekehrten Reihenfolge.

$$
\int_{y=0}^{p} \int_{x=0}^{1} x \cdot \cos(2y) \, dx \, dy = \int_{y=0}^{p} \left( \cos(2y) \int_{x=0}^{1} x \, dx \right) dy =
$$
\n
$$
= \int_{y=0}^{p} \cos(2y) \cdot \left[ \frac{1}{2} \cdot x^{2} \right]_{x=0}^{1} dy = \int_{y=0}^{p} \cos(2y) \cdot \frac{1}{2} \, dy =
$$
\n
$$
= \frac{1}{2} \cdot \left[ \frac{1}{2} \cdot \sin(2y) \right]_{0}^{p} = \frac{1}{2} \cdot \left( \frac{1}{2} \cdot \sin \frac{p}{2} - \frac{1}{2} \cdot \sin 0 \right) = \frac{1}{2} \cdot \frac{1}{2} = \frac{1}{4}
$$

$$
2) \qquad \int_{0}^{\infty} \int_{y=x}^{\sqrt{x}} x \cdot y \, dy \, dx = \frac{1}{24}
$$

3) 
$$
\int_{y=0}^{15} \int_{x=1}^{5y} y \cdot e^x dx dy = 467,07
$$

# **10.2 Doppelintegral in Polarkoordinaten**

$$
x = r \cdot \cos j \quad , \quad y = r \cdot \sin j \quad (r \ge 0, 0 \le j < 2p)
$$

Die Funktionsgleichung einer Kurve lautet in Polarkoordinaten

$$
r = f(\mathbf{j}) \qquad \text{oder} \qquad r = r(\mathbf{j})
$$

Eine Funktion  $z = f(x, y)$ , die von zwei Variablen *x* und *y* abhängt, geht bei der Koordinatentransformation in die von *r* und *j* abhängige Funktion

$$
z = f(r \cdot \cos j, r \cdot \sin j) = F(r, j)
$$

über.

Ein Doppelintegral besitzt in Polarkoordinaten das folgende Aussehen:

$$
\iint\limits_{(A)} f(x, y) \ dA = \int_{j_1}^{j_2} \int_{r=\eta(j)}^{r_a(j)} f(r \cdot \cos j, r \cdot \sin j) \cdot r \ dr \ dj
$$

da  $dA = r dr d\mathbf{j}$  ist.

Die bei Doppelintegralen in Polarkoordinatendarstellung auftretenden Integrationsbereiche (*A*) besitzen folgende Gestalt:

Sie werden von zwei <u>Strahlen</u>  $\mathbf{j} = \mathbf{j}_1$  und  $\mathbf{j} = \mathbf{j}_2$  sowie einer inneren Kurve  $r = r_i(j)$  und einer äußeren Kurve  $r = r_a(j)$ begrenzt und lassen sich durch die Ungleichungen

 $r_i(j) < r < r_a(j)$ ,  $j_l \leq j \leq j_2$  beschreiben.

Das Flächenelement *dA* wird in Polarkoordinatendarstellung von zwei infinitesimal benachbarten Kreisen mit den Radien *r* und *r + dr* und zwei infinitesimal benachbarten Strahlen mit den Polarwinkeln *j* und  $j + dj$  berandet.

$$
\iint_{dA} x \cdot y \ dA \qquad \text{von} \quad \mathbf{j}_1 = 0 \qquad \text{bis} \qquad \mathbf{j}_2 = \frac{\mathbf{p}}{4}
$$
\n
$$
\text{von} \quad r_1 = 0 \qquad \text{bis} \qquad r_2 = 2
$$
\n
$$
dA = r \ dr \ d\mathbf{j} \qquad \qquad x = r \cdot \cos \mathbf{j} \qquad \qquad y = r \cdot \sin \mathbf{j}
$$

$$
\int_{j=0}^{j=\frac{p}{4}} \int_{r=0}^{r=2} x \cdot y \ r \ dr \ d\mathbf{j} = \int_{j=0}^{j=\frac{p}{4}} \int_{r=0}^{r=2} r \cdot \cos \mathbf{j} \cdot r \cdot \sin \mathbf{j} \ r \ dr \ d\mathbf{j}
$$

\n
$$
\int_{0}^{\infty} \cos j \cdot \sin j \cdot r^3 \, dr = \cos j \cdot \sin j \left[ \frac{r^4}{4} \right]_{0}^{\infty} = \cos j \cdot \sin j \cdot 4
$$
\n

äußere Integration nach *j*:

$$
\int_{0}^{p} 4 \cdot \cos j \cdot \sin j \, dj = 4 \cdot \int_{0}^{p} \cos j \cdot \sin j \, dj =
$$
\n
$$
= 4 \cdot \frac{1}{2} \cdot \int_{0}^{p} 2 \cdot \cos j \cdot \sin j \, dj = 2 \cdot \int_{0}^{p} \sin(2 \cdot j) \, dj =
$$
\n
$$
= -2 \cdot \frac{1}{2} \cdot \cos(2j) \Big|_{0}^{p} = -\left(\cos \frac{p}{2} - \cos 0\right) = -(0 - 1) = 1
$$

oder  $\cos j = u \implies -\sin j \, dj = du$ 

$$
-\int_{1}^{\frac{\sqrt{2}}{2}} u \ du = -\frac{u^2}{2} \Big|_{1}^{\frac{\sqrt{2}}{2}} = -\frac{1}{2} \Big( \frac{1}{2} - 1 \Big) = +\frac{1}{4} \implies 4 \cdot \frac{1}{4} = 1
$$

Ergebnis: 
$$
\iint_{(A)} x \cdot y \ dA = \int_{j=0}^{\frac{p}{4}} \int_{r^3}^2 \cdot \sin j \cdot \cos j \ dr \ dj = 1
$$

Beispiel: Wenn  $z = 4 - (x^2 + y^2)$  ist, berechne:

$$
\iint_{(A)} f(x, y) dA = \iint_{(A)} z dA
$$
 *j* von  $j_1 = 0$  bis  $j_2 = 2p$   
*r* von  $r_1 = 0$  bis  $r_2 = 2$ 

**Definitionsformel** 

$$
A = \iint\limits_{(A)} dA
$$

In kartesischen Koordinaten:

$$
A = \int_{x=a}^{b} \int_{y=f_u(x)}^{f_o(x)} dy \ dx
$$

In Polarkoordinaten:

$$
A = \int_{j=j_1}^{j} \int_{r=\eta(j)}^{r_a(j)} r \ dr \ dj
$$

1) Flächeninhalt einer Ellipse mit der Gleichung  $b^2x^2 + a^2y^2 = a^2b^2$  mit Hilfe eines Doppelintegrals

$$
a^{2}y^{2} = a^{2}b^{2} - b^{2}x^{2}
$$
  
\n
$$
y^{2} = b^{2} - \frac{b^{2}}{a^{2}}x^{2} = \frac{b^{2}}{a^{2}}(a^{2} - x^{2})
$$
  
\n
$$
y = \frac{b}{a}\sqrt{a^{2} - x^{2}}
$$
  
\n
$$
A = \iint_{(A)} dA = 4 \cdot \int_{x=0}^{a} \int_{y=0}^{y=\frac{b}{a}\sqrt{a^{2} - x^{2}}} dy dx
$$

innere Integration nach *y*:

$$
\int_{y=0}^{\frac{b}{a}\sqrt{a^2-x^2}} \int_{y=0}^{\frac{b}{a}\sqrt{a^2-x^2}} = \frac{b}{a}\sqrt{a^2-x^2}
$$

äußere Integration:

$$
\int_{0}^{\infty} \frac{b}{a} \cdot \sqrt{a^2 - x^2} dx = \frac{b}{a} \cdot \int_{0}^{a} \sqrt{a^2 - x^2} dx =
$$
\n
$$
= \frac{b}{a} \cdot \left[ \frac{1}{2} \cdot \left( x \cdot \sqrt{a^2 - x^2} + a^2 \cdot \arcsin \frac{x}{a} \right) \right]_0^a =
$$
\n
$$
= \frac{b}{a} \left[ \frac{1}{2} (a \cdot \sqrt{0} + a^2 \arcsin 1) \right] = \frac{b}{a} \cdot \frac{1}{2} \cdot \left( a^2 \cdot \frac{p}{2} \right) = \frac{p \cdot a \cdot b}{4}
$$

2) Berechne den Flächeninhalt, der zwischen der Kreislinie  $x^2 + y^2 = 25$  (im 1. Quadranten) und der Geraden  $y = -x + 5$  liegt.

Lösung:

1. Bild

Das Flächenstück wird unten von der Geraden und oben vom Kreisbogen berandet.

## 2. Integrationsgrenzen

- *y* Integration: von bis
- *x* Integration: von bis

$$
A=\int_{x=0}^{5} \int_{f_u(x)=-x+5}^{\sqrt{25}x^2} dy dx
$$

3. Innere Integration (nach *y*)

$$
\int \sqrt{25x^2} \, dy =
$$
  
 
$$
y = -x+5
$$

4. Äußere Integration (nach *x*)

$$
\int_{x=0}^{5} (\sqrt{25 - x^2} + x - 5) dx =
$$

$$
A=7,13
$$

3) Berechne den Flächeninhalt des im Bild dargestellten Flächenstücks.

> Bild: Kardioide  $r = 1 + \cos j$  $0 \leq j < 2p$

Lösung: Aus der Skizze erkennen wir, daß *r<sup>i</sup>* (*j*) = 0 und  $r_a(j) = 1 + \cos j$  ist.

Die Integrationsgrenzen lauten somit:

*r* - Integration: von bis *j* - Integration: von bis *A* = *J**dr d d r* =  $= 0$   $r =$ + ∫ ∫ *j p*  $1 + \cos j$ *j* 0 2 0  $1 + \cos$ 

Innere Integration (nach der Variablen *r*):

$$
\int_{r=0}^{1+\cos j} r \, dr =
$$

Äußere Integration (nach der Variablen *j*):

$$
\int_{0}^{2\pi} \frac{1}{2} (1 + \cos j)^2 \, df =
$$

$$
A=\frac{3}{2}\bm{p}
$$

# 10.2.2 Schwerpunkt einer homogenen ebenen Fläche

$$
x_S = \frac{1}{A} \iint_{(A)} x \ dA
$$

$$
y_S = \frac{1}{A} \iint_{(A)} y \ dA
$$

$$
dA = dy dx
$$
 kartesisch

$$
x_S = \frac{1}{A} \int_{x=a}^{b} \int_{y=f_u(x)}^{f_o(x)} dy \ dx
$$

$$
y_S = \frac{1}{A} \int_{x=a}^{b} \int_{y=f_u(x)}^{f_o(x)} dy \ dx
$$

$$
x_{S} = \frac{1}{A} \int_{j=j_{1}}^{j_{\rho}} \int_{r=\eta(j)}^{r=r_{a}(j)} r^{2} \cdot \cos j \, dr \, dj
$$

$$
y_S = \frac{1}{A} \int_{\mathbf{j} = \mathbf{j}_1}^{j_{\rho}} \int_{r = r_{\theta}(\mathbf{j})}^{r = r_{\theta}(\mathbf{j})} r^2 \cdot \sin \mathbf{j} \quad dr \quad d\mathbf{j}
$$

 $dA = r dr d**j**$ 

1) Wo liegt der Schwerpunkt *S* der Fläche, die von der Parabel  $y = -x^2 + 4$  und der Geraden  $y = x + 2$  begrenzt wird?

Bild:

- Berechnung der Fläche *A*

- Berechnung der Schwerpunktkoordinate *x<sup>S</sup>*

- Berechnung der Schwerpunktkoordinate *y<sup>S</sup>*

Berechnung der Fläche *A*

$$
A = \iint_{(A)} dA = \int_{x=-2}^{1} \int_{y=x+2}^{y=-x^2+4} dy \ dx
$$

innere Integration:

$$
\int_{y=x+2}^{y=-x^2+4} dy = [y]_{x+2}^{-x^2+4} = -x^2 + 4 - x - 2 = -x^2 - x + 2
$$

äußere Integration:

$$
\int_{0}^{x-1} (-x^2 - x + 2) dx = -\frac{x^3}{3} - \frac{x^2}{2} + 2x \Big|_{-2}^{1} = 4.5
$$

Berechnung der Schwerpunktkoordinate *xS*:

$$
x_{S} = \frac{1}{A} \iint_{(A)} x \ dA = \frac{1}{A} \int_{x=-2}^{1} \int_{y=x+2}^{-x^{2}+4} dy \ dx
$$

innere Integration:

$$
\int_{y=x+2}^{-x^2+4} dy =
$$

äußere Integration:

$$
x_{S} = \frac{1}{A} \cdot (-2.25) = \frac{1}{4.5} \cdot (-2.25) = -0.5
$$

Berechnung der Schwerpunktkoordinate *yS*:

$$
y_S = \frac{1}{A} \iint_{(A)} y \ dA = \frac{1}{A} \int_{x=a}^{b} \int_{y=f_u(x)}^{f_o(x)} dy \ dx = \frac{1}{A} \int_{x=-2}^{b} \int_{y=x+2}^{-x^2 + 4} dy \ dx
$$

innere Integration:

$$
\int_{y=x+2}^{-x^2+4} y \ dy =
$$

äußere Integration:

$$
y_S = \frac{1}{A} \cdot (10.8) = \frac{1}{4.5} \cdot 10.8 = 2.4
$$
  $\Rightarrow$  S (-0.5;2.4)

## 10.2.3 Flächenträgheitsmomente

Technische Mechanik [Länge]

#### Definitionsformeln

$$
I_x = \iint_{(A)} y^2 \ dA
$$
\n
$$
I_y = \iint_{(A)} x^2 \ dA
$$
\n
$$
I_p = \iint_{(A)} r^2 \ dA
$$
\naxiales\npolares

$$
r^2 = x^2 + y^2 \qquad dI_p = r^2 \, dA
$$

 $I_p = I_x + I_y$ 

In kartesischen Koordinaten In Polarkoordinaten

$$
I_x = \int_{x=a}^{b} \int_{y=f_u(x)}^{f_o(x)} y^2 dy dx
$$
  
\n
$$
I_y = \int_{x=a}^{b} \int_{y=f_u(x)}^{f_o(x)} f_x^2 dy dx
$$
  
\n
$$
I_p = \int_{x=a}^{b} \int_{y=f_u(x)}^{y=f_u(x)} f_x^2 dy dy dx
$$

$$
I_x = \int_{\mathbf{j} = \mathbf{j}_1}^{\mathbf{j}_1} \int_{r = r_i(\mathbf{j})}^{r_a(\mathbf{j})} r^3 \cdot \sin^2 \mathbf{j} \, dr \, df
$$

$$
I_{y} = \int_{\mathbf{j} = \mathbf{j}_1}^{\mathbf{j}_2} \int_{r = r_i(\mathbf{j})}^{r_a(\mathbf{j})} r^3 \cdot \cos^2 \mathbf{j} \quad dr \quad d\mathbf{j}
$$

$$
I_p = \int_{j=j_1}^{j} \int_{r=\eta(j)}^{r_a(j)} r^3 \ dr \ d\mathbf{j}
$$

#### Satz von Steiner:

 $I = I<sub>S</sub> + Ad<sup>2</sup>$ , wobei ist *IS* - Flächenmoment bezüglich der Schwerpunktachse

 $I_x = I_s + A \cdot y_s^2$  $I_y = I_s + A \cdot x_s^2$ 

Die Querschnittfläche eines Balkens besitze das skizzierte Profil. Man berechne das axiale Flächenmoment *IS*, bezogen auf die zur *x*-Achse parallele Schwerpunktachse. Die obere Berandung sei durch einen Parabelbogen gegeben.

Satz von Steiner:

$$
I_x = I_S + A \cdot y_S^2
$$
  
1) 
$$
I_S = I_x - A \cdot y_S^2
$$

$$
S(x_S, y_S) \text{ mit } x_S = 0
$$

2) 
$$
I_x = \int_{x=a}^{b} \int_{y=f_u(x)}^{f_o(x)} y^2 dy dx
$$

3) 
$$
y_s = \frac{1}{A} \int_{x=a}^{b} \int_{y=f_u(x)}^{f_o(x)} dy \ dx
$$

4) 
$$
A = \int_{x=a}^{b} \int_{y=f_u(x)}^{f_o(x)} dy dx
$$

*x* - Integration:  $a = -6$   $b = 6$ *y* - Integration:  $f_u(x) = 0$ ,  $f_o(x) = \text{Parabel}$  $y = ax^2 + b$  mit Hilfe von zwei Punkten  $P_1(0,10)$ ;  $P_2(6,4)$  $P_1$ :  $10 = a \cdot 0 + b \implies b = 10$ *P*<sub>2</sub>:  $4 = a \cdot 36 + b$  $\Rightarrow a = (4-10)\frac{1}{36} = -$ 1 36 1 6  $y = -\frac{1}{6} \cdot x^2 +$ 1 6  $2 + 10$  $f_o(x) = -\frac{1}{6} \cdot x^2 +$ 1 6  $^{2}+10$ 

Berechnung der Fläche des Balkens:

$$
A = \int_{x=-6}^{6} \int_{y=0}^{y=-\frac{1}{6}} \int_{y=0}^{x^2+10} dy \, dx = 2 \cdot \int_{x=0}^{6} \int_{y=0}^{y=-\frac{1}{6}} \int_{y=0}^{x^2+10} dy \, dx =
$$
  
=  $2 \cdot \int_{x=0}^{x=6} \left(-\frac{1}{6} \cdot x^2 + 10\right) dx = 2 \cdot \left[-\frac{1}{3 \cdot 6} \cdot x^3 + 10 \cdot x\right]_0^6 = 96$ 

Berechnung von *yS*:

$$
y_S = \frac{1}{96} \int_{x=-6}^{x=6} \int_{y=0}^{y=-\frac{1}{6}} \int_{y=0}^{x^2+10} dy \, dx = \frac{2}{96} \int_{x=0}^{x=6} \int_{y=0}^{y=-\frac{1}{6}} \int_{y=0}^{x^2+10} dy \, dx =
$$

$$
= \frac{1}{48} \cdot \int_{0}^{6} \left( \frac{1}{2} \cdot y^2 \bigg|_{y=0}^{-\frac{1}{6} \cdot x^2 + 10} \right) dx = \frac{1}{48} \cdot \int_{0}^{6} \frac{1}{2} \cdot \left( -\frac{1}{6} \cdot x^2 + 10 \right)^2 dx =
$$

$$
= \frac{1}{96} \cdot \left[ \frac{1}{36} \cdot x^4 - \frac{10}{3} \cdot x^2 + 100 \right]_0^6 = \frac{1}{6}
$$

Berechnung von *I<sup>x</sup>* :

$$
I_x = \int_{x=-6}^6 \int_{y=0}^{-\frac{1}{6} \cdot x^2 + 10} y^2 \, dy \, dx = 2 \cdot \int_{x=0}^6 \int_{y=0}^{-\frac{1}{6} \cdot x^2 + 10} y^2 \, dy \, dx =
$$

innere Integration:

$$
\int_{y=0}^{-\frac{1}{6} \cdot x^{2}+10} y^{2} dy = \left[\frac{1}{3} \cdot y^{3}\right]_{y=0}^{\frac{1}{6} \cdot x^{2}+10} = \frac{1}{3} \cdot \left(-\frac{1}{6} \cdot x^{2} + 10\right)^{3} =
$$
\n
$$
= \frac{1}{3} \cdot \left(-\frac{1}{216} \cdot x^{6} + 3 \cdot \left(-\frac{1}{6} \cdot x^{2}\right)^{2} \cdot 10 + 3 \cdot \left(-\frac{1}{6} \cdot x^{2}\right) \cdot 10^{2} + 10^{3}\right) =
$$
\n
$$
= \frac{1}{3} \cdot \left(-\frac{1}{216} \cdot x^{6} + \frac{5}{6} \cdot x^{4} - 50 \cdot x^{2} + 1000\right)
$$

äußere Integration (nach *x*):

$$
\int_{0}^{6} \frac{1}{3} \cdot \left( -\frac{1}{216} \cdot x^{6} + \frac{5}{6} \cdot x^{4} - 50 \cdot x^{2} + 1000 \right) dx =
$$
\n
$$
= \frac{1}{3} \cdot \left[ -\frac{x^{7}}{1512} + \frac{1}{6} \cdot x^{5} - \frac{50}{3} \cdot x^{3} + 1000 \cdot x \right]_{0}^{6} = \frac{24576}{21} = 1170,3
$$

$$
I_x = 2 \cdot \frac{24576}{21} = \frac{49152}{21} = 2340,6
$$

$$
I_s = I_x - A \cdot y_s^2 = \frac{49152}{21} - 96 \cdot \left(\frac{1}{6}\right)^2 = \frac{49096}{21} = 2337.9
$$